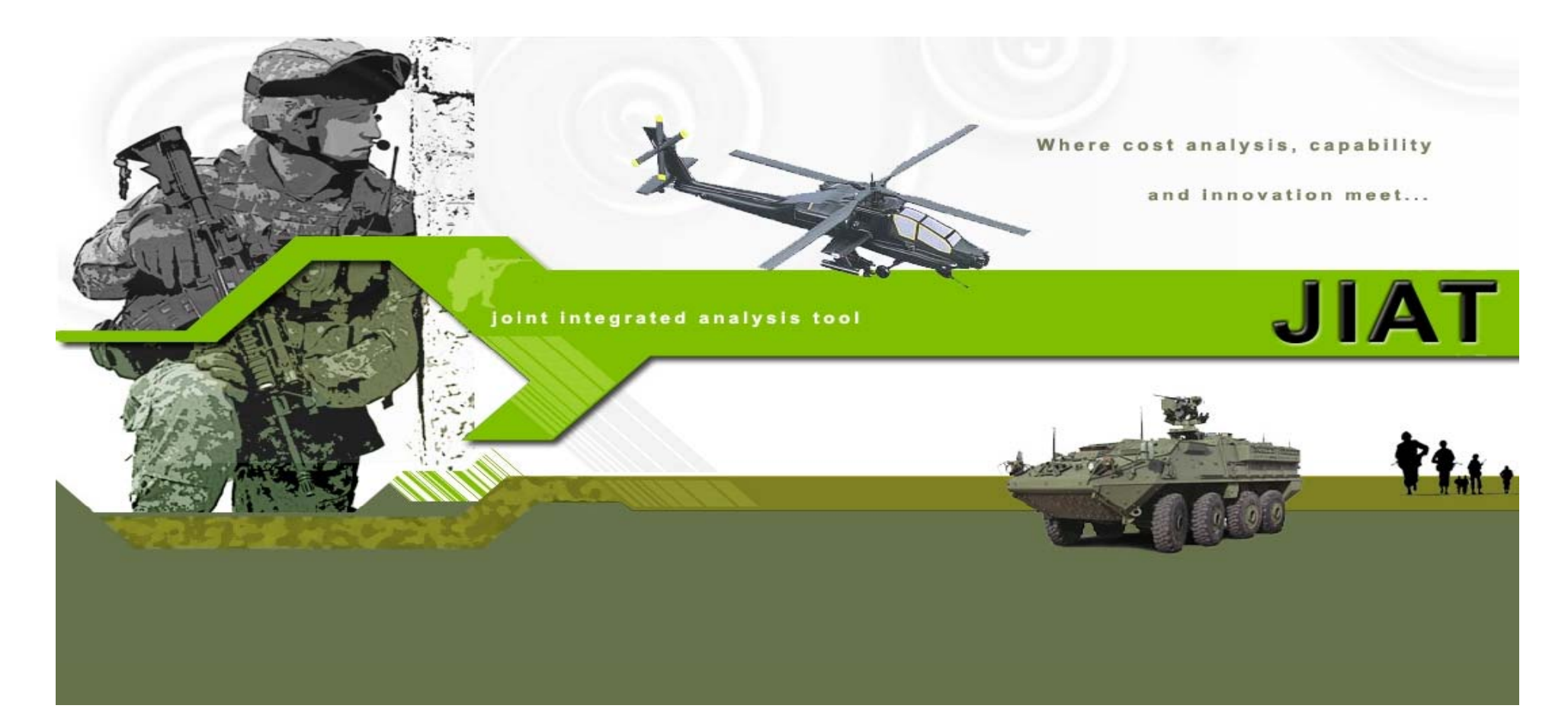

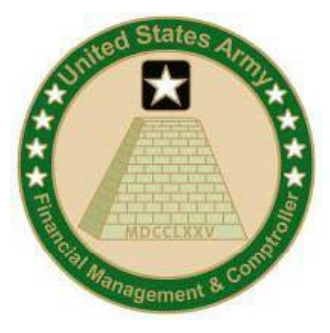

#### **Innovation in Cost Estimating: t <sup>e</sup> Jo t teg ated <sup>a</sup> ys <sup>s</sup> h Join t Integ rated An alysis Tool (JIAT)**

#### **ACEIT User Workshop January 26, 2010**

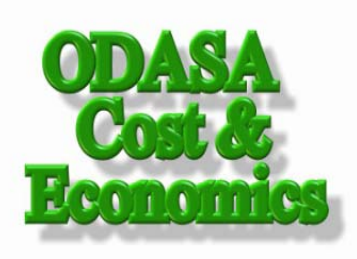

PRT-25, 18 Jan 10 **PRT-25, 18 Jan 10** Approved For Public Release 1

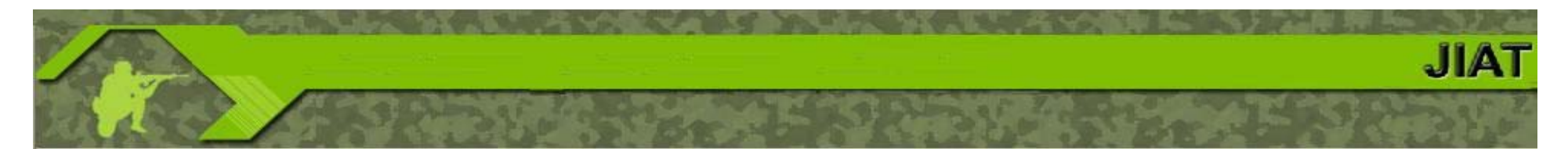

### *Agenda*

- ¾ **JIAT Overview (Daniel Schwartz ODASA-CE) (Daniel Schwartz, ODASA CE)**
- ¾ **JIAT Applications (Melissa Cyrulik, Tecolote Research)**
- ¾ **JIAT Benefits and Vision (Daniel Schwartz)**
- ¾ **Questions**

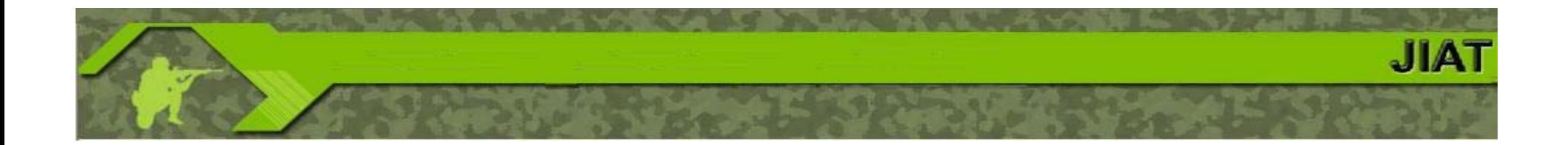

## JIAT Overview

### *The Army's Cost Estimating Challenge*

- ¾ The Joint Integrated Analysis Tool (JIAT) is administered by the Office of the Deputy Assistant Secretary of the Army – Cost & Economics (ODAS A-CE) and Tecolote Research, Inc.
- ¾ JIAT is <sup>a</sup> web-based application that provides seamless linkages between cost estimating tools, engineering design models, modeling and simulation tools, as well as capability, performance and operations and support databases.

 $J[A]$ 

#### *JIAT Architecture "Big Picture Big : " Running <sup>a</sup> JIAT Model <sup>a</sup>*

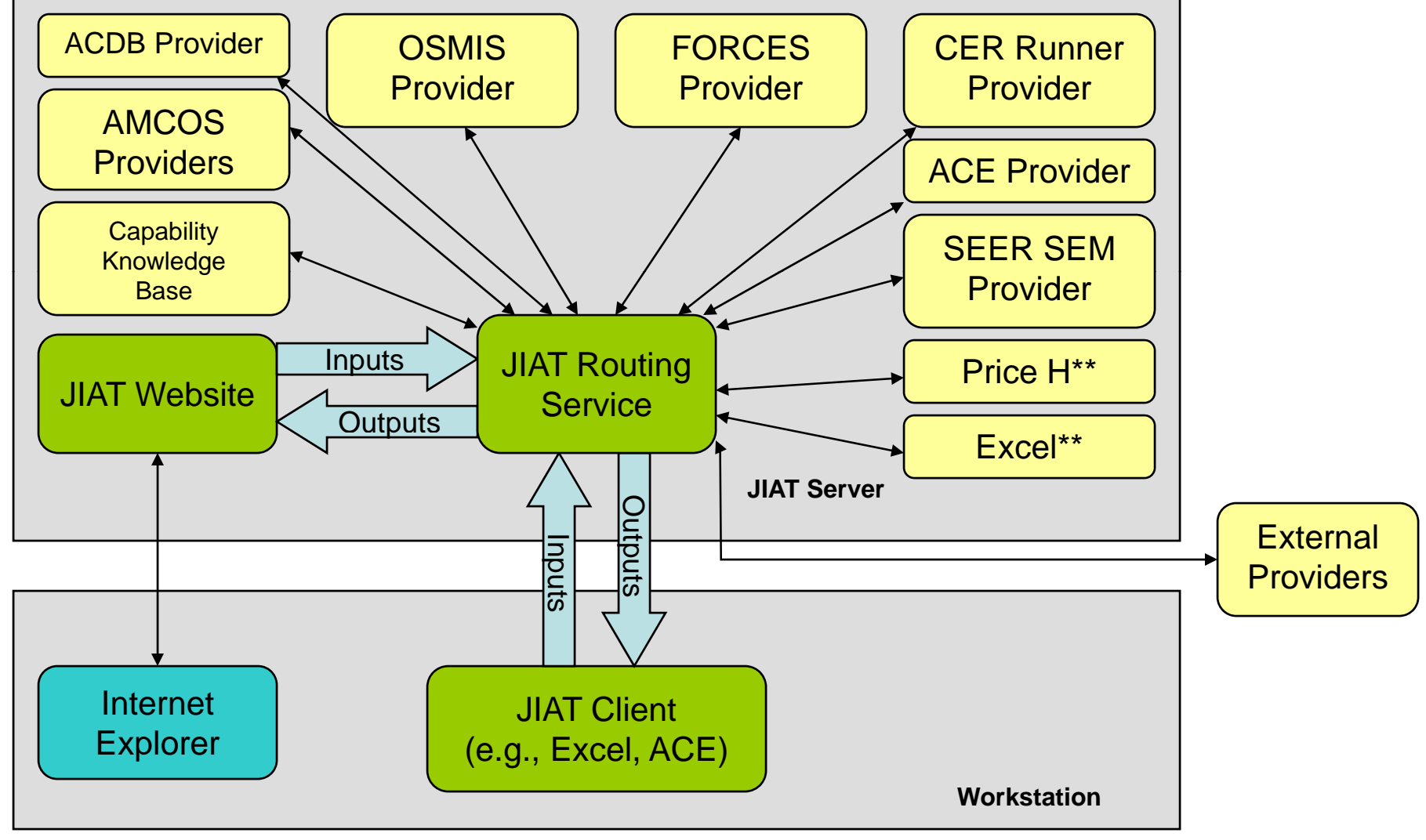

**\*\*Price H and Excel Provider are under development at the time of publication** Approved For Public Release 5 Approved For Public Release 5

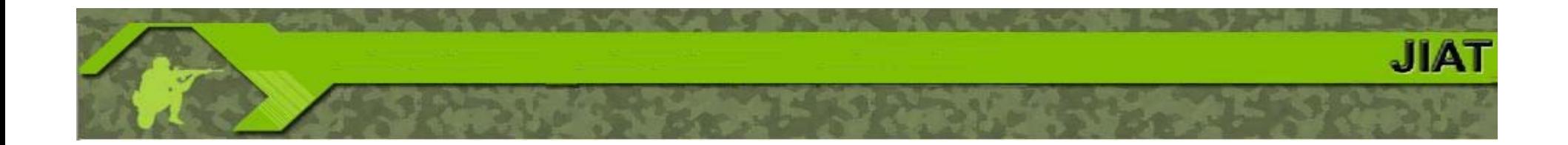

## JIAT Applications

# JIA.

### *JIAT is an Estimating Workspace*

¾ **JIAT delivers a wide variety of applications for cost analysts, requirements professionals, and engineers from a single location. q p ,g g**

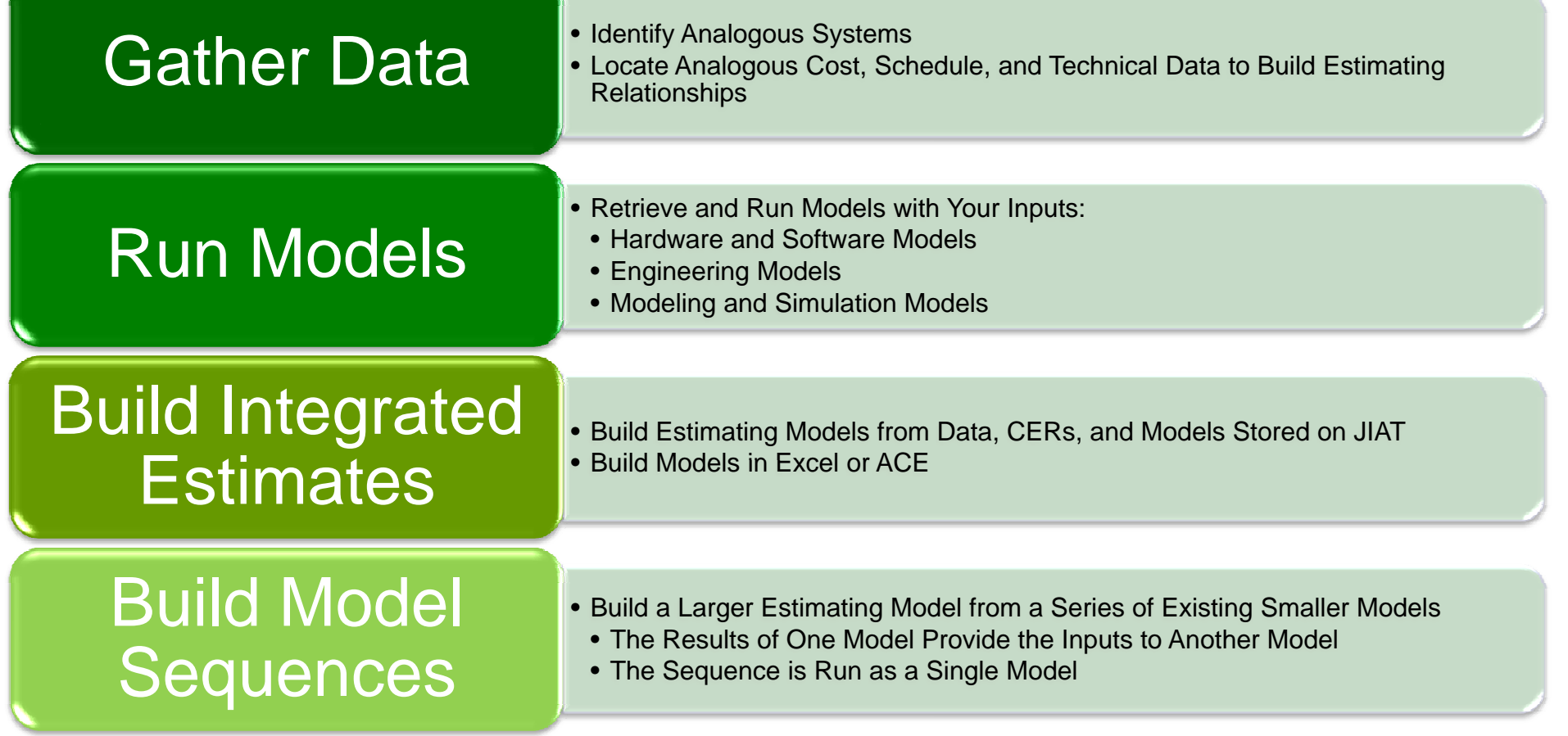

## Gathering Data with JIAT

#### ¾**Access all data sources from a single location – https://jiat.awps.army.mil**

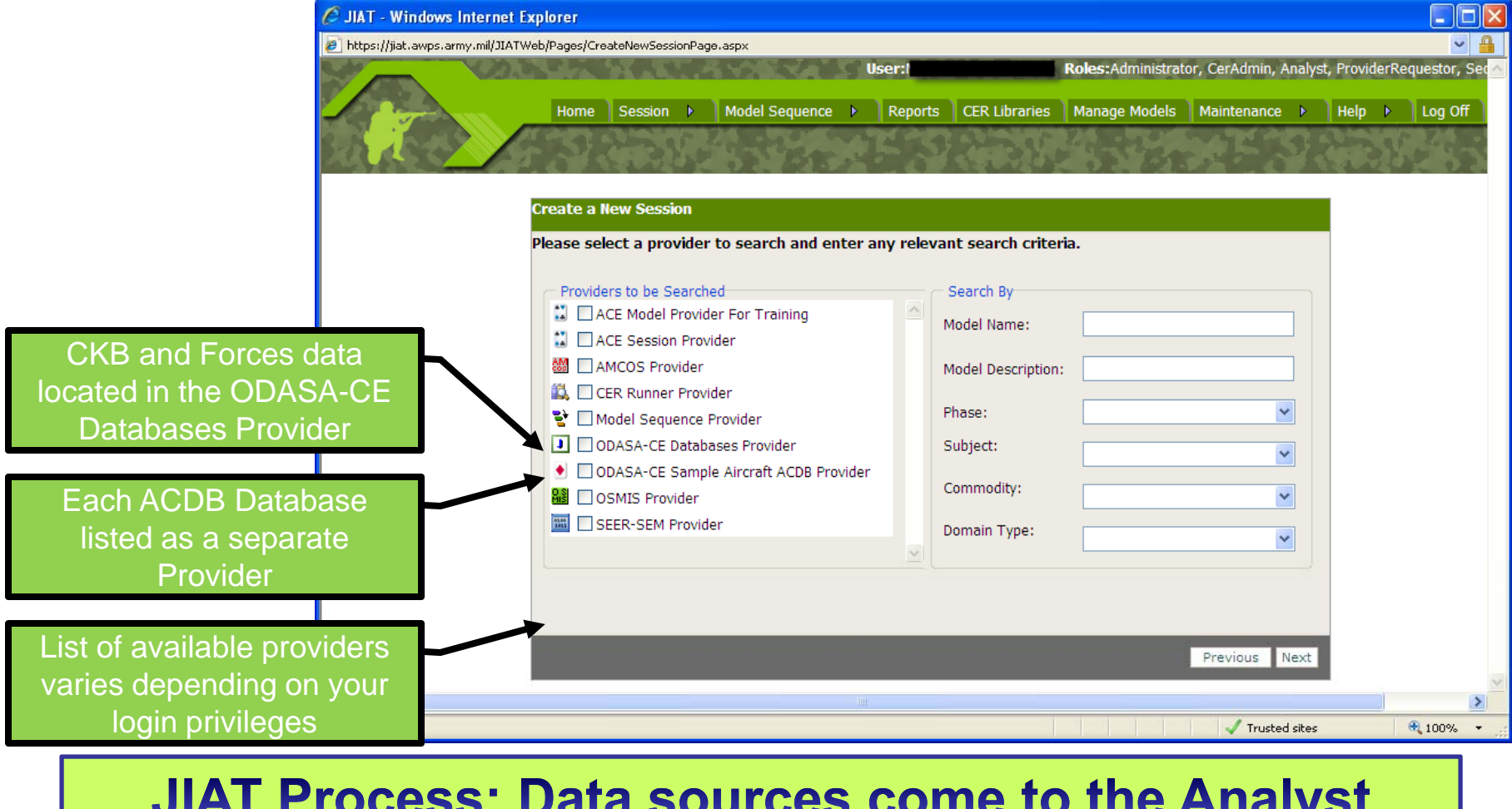

### Common Data Query Interface

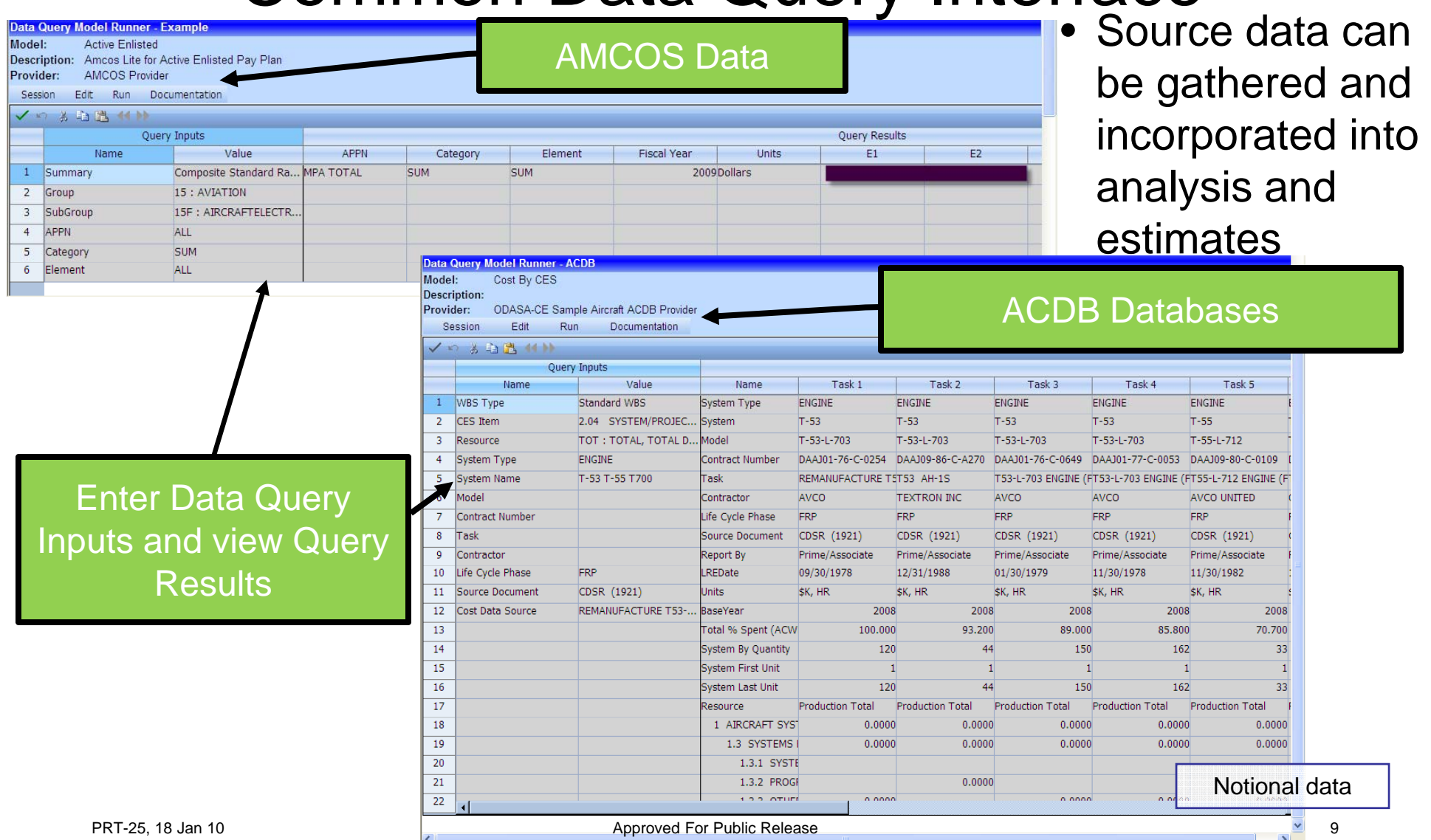

### Searching For and Running CERs

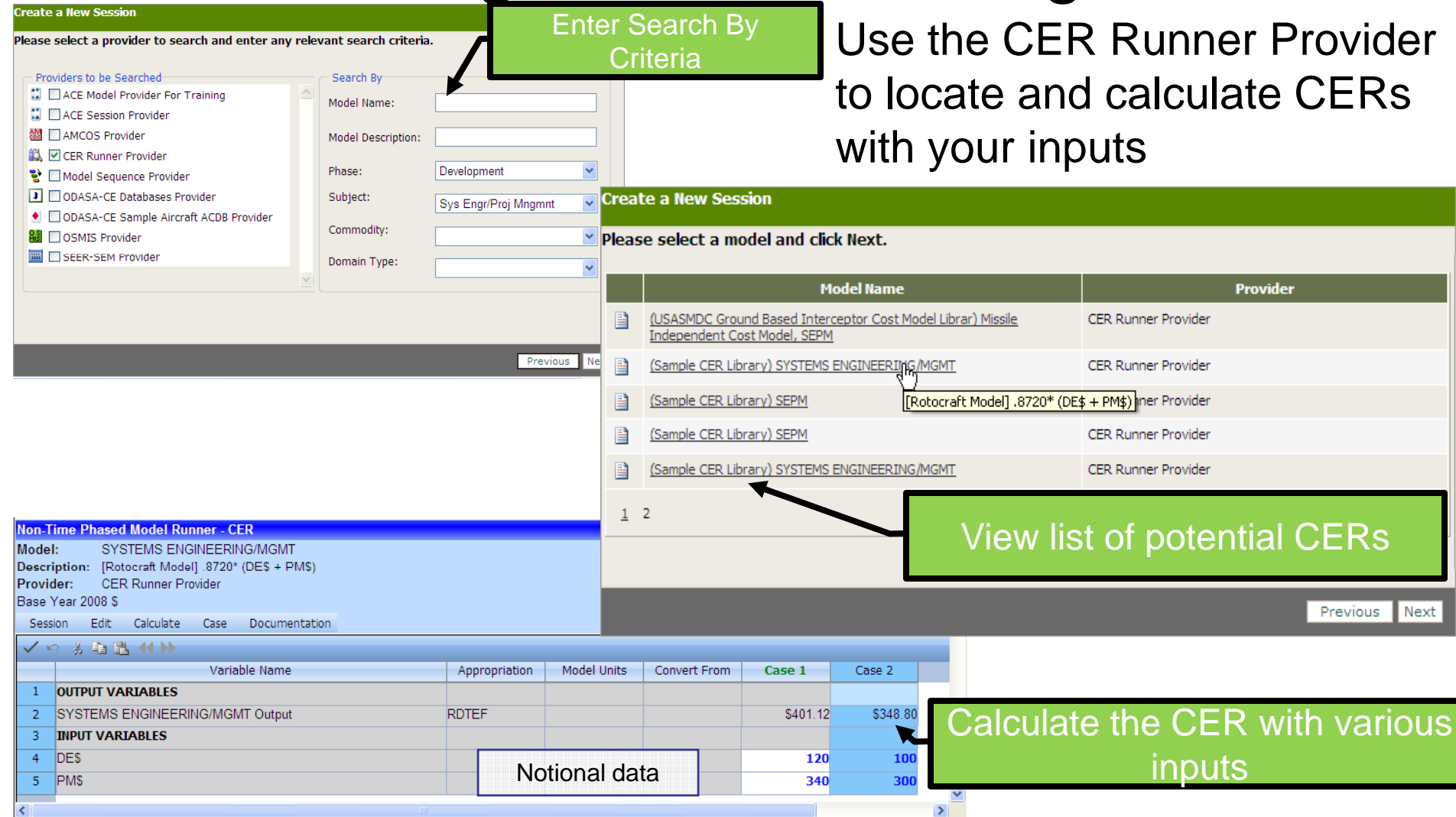

## Running Models

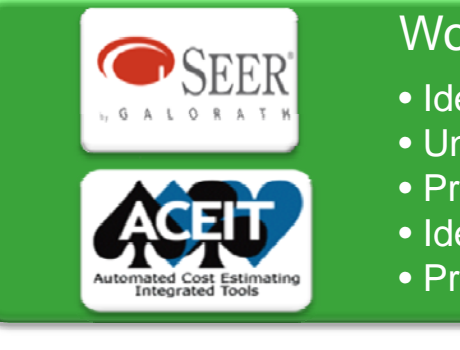

#### orking with Existing Hardware and Software Models

- Identify potential pre-existing models
- nderstand the cost drivers associated with different types of models
- ovide rough order of magnitude estimates on basic components
- entify new Providers
- ovide Cross Checks

#### Looking for Tools

#### Working with existing engineering models

- Understand the technical characteristics associated with various hardware and software objects
- Understand trade space for various hardware and software
- Calculate cost driver inputs based on technical characteristics

#### Working with existing modeling and simulation models

- Model operational and system designs and assess their feasibility
- Model operational and system designs and asses their effectiveness

Looking

for Tools

**JIA** 

### Run a Provider Model via a Web Browser

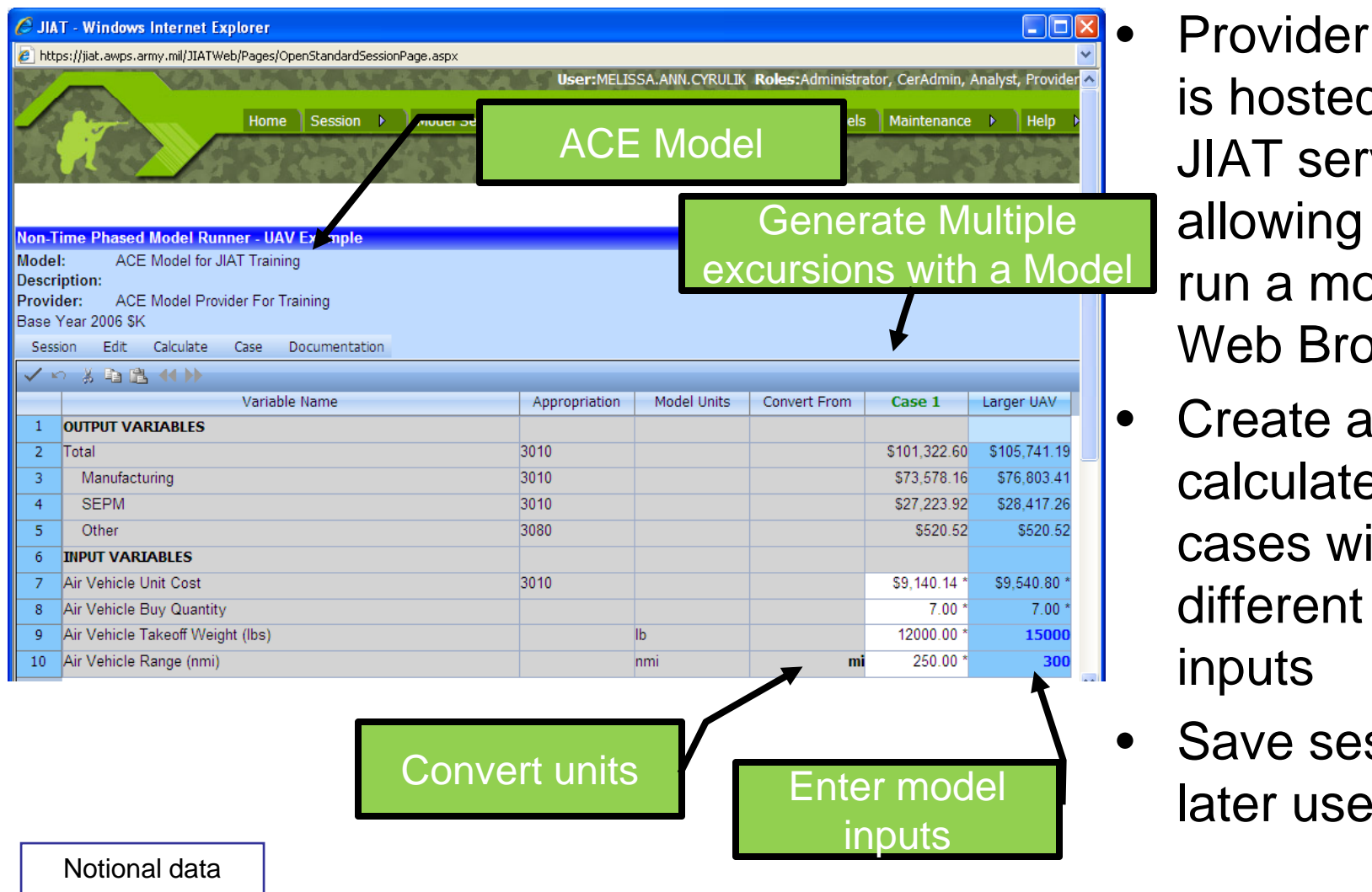

 Provider software is hosted on theJIAT server allowing you to excursions with a Model run a model via a Web Browser

- Create and calculate various cases with different model inputs
- Save session for

### Common Model Runner Structure

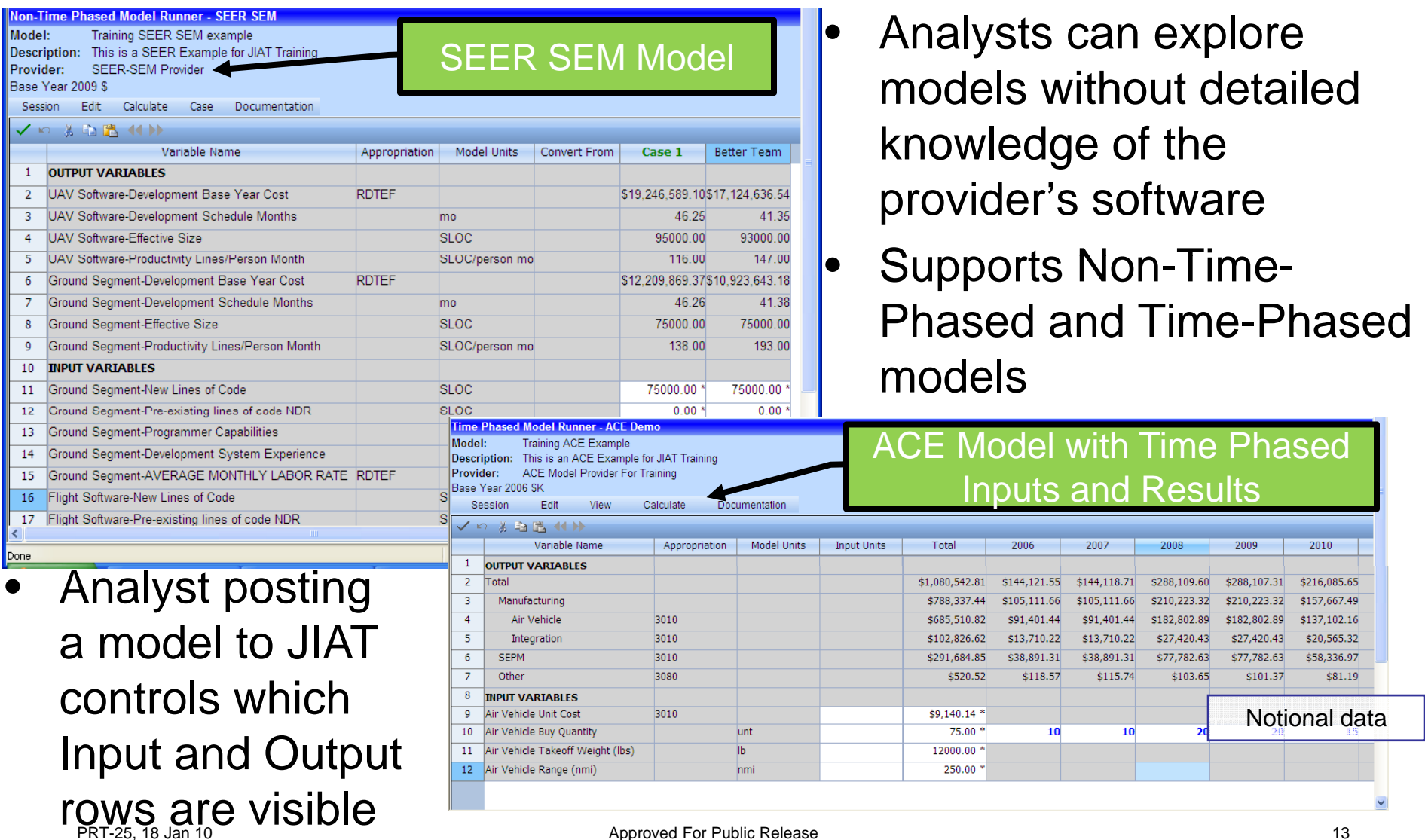

## Examining Trade Space

 $\bullet$  Examine a systems trade space to understand how sensitive your model is to varying degrees of cost driver changes

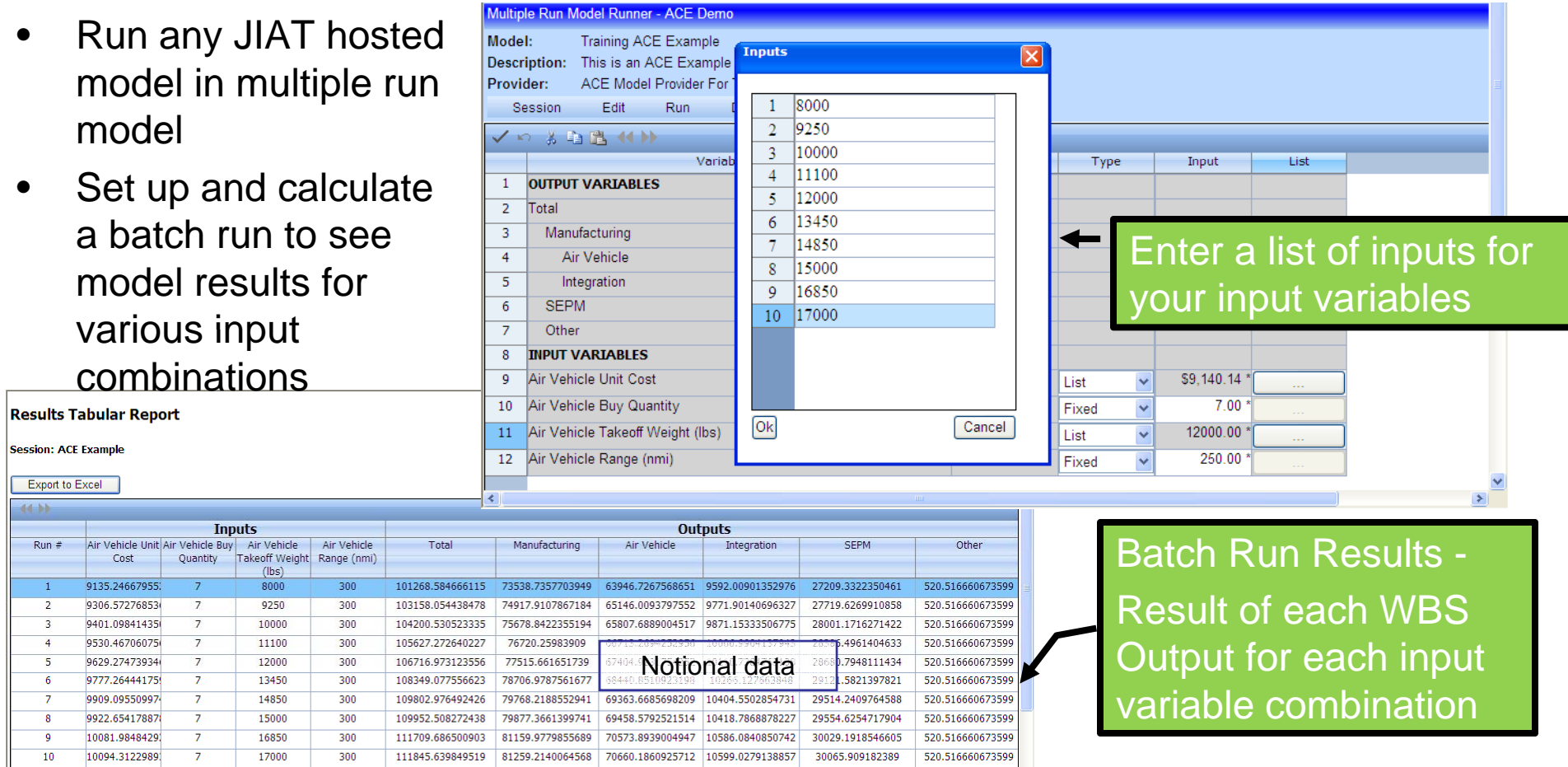

PRT-25, 18 Jan 10 **PRT-25, 18** Jan 10 **Approved For Public Release** 14 **PRT-25**, 18 Jan 10

## Building Integrated Estimating Models

- • Tools like Excel and ACE can be used to build models that incorporate data using the JIAT System
- •• From Excel: Query Databases and run any JIAT hosted model

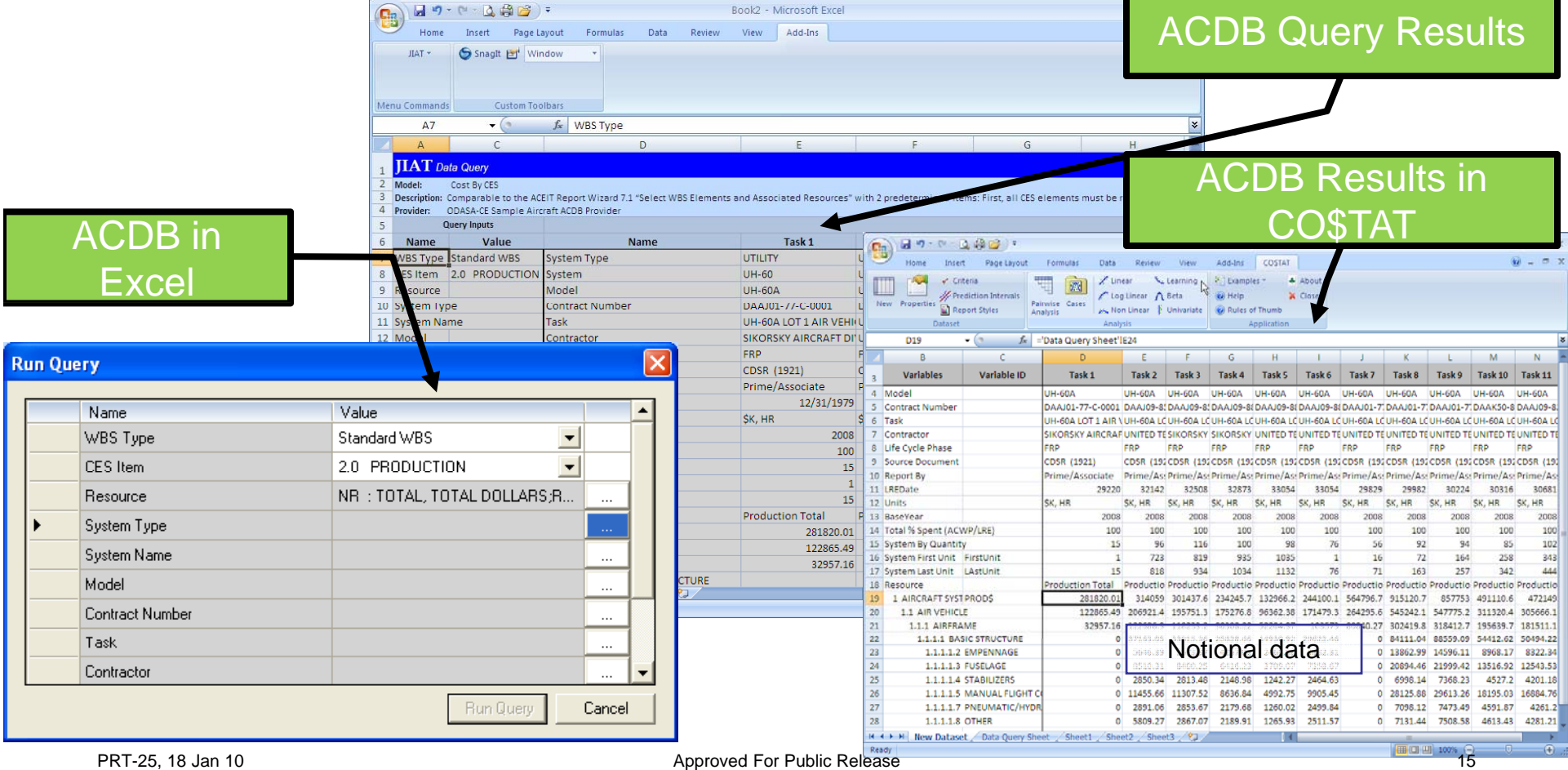

## JIAT Models in Excel

- •Run any JIAT hosted model from Excel
- • Model runs off the JIAT server and data results are stored in your Excel workbook

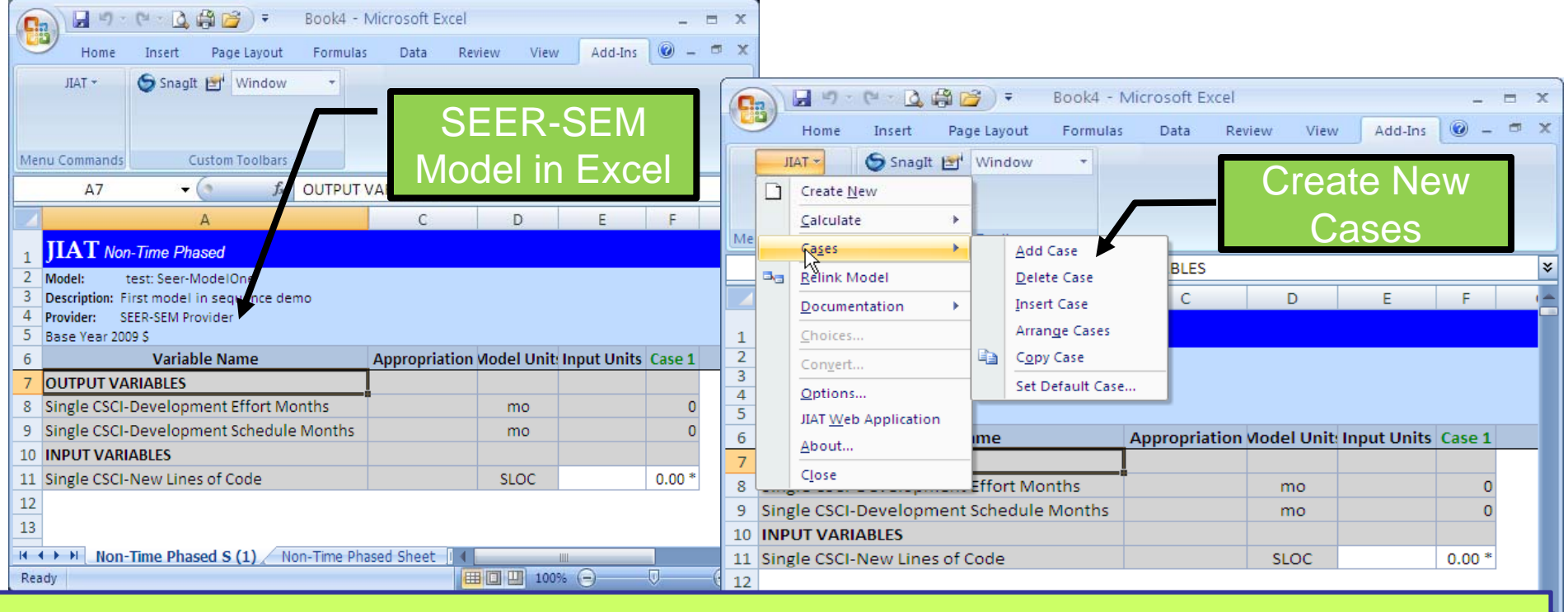

#### **Link Results from Data Queries and Models together in Excel**

## Excel Provider

- ¾ **Publish Excel workbooks containing data and formulas as JIAT models**
- ¾ **Add Excel JIAT Template to Excel Workbook and run the model with JIAT common runner runner**

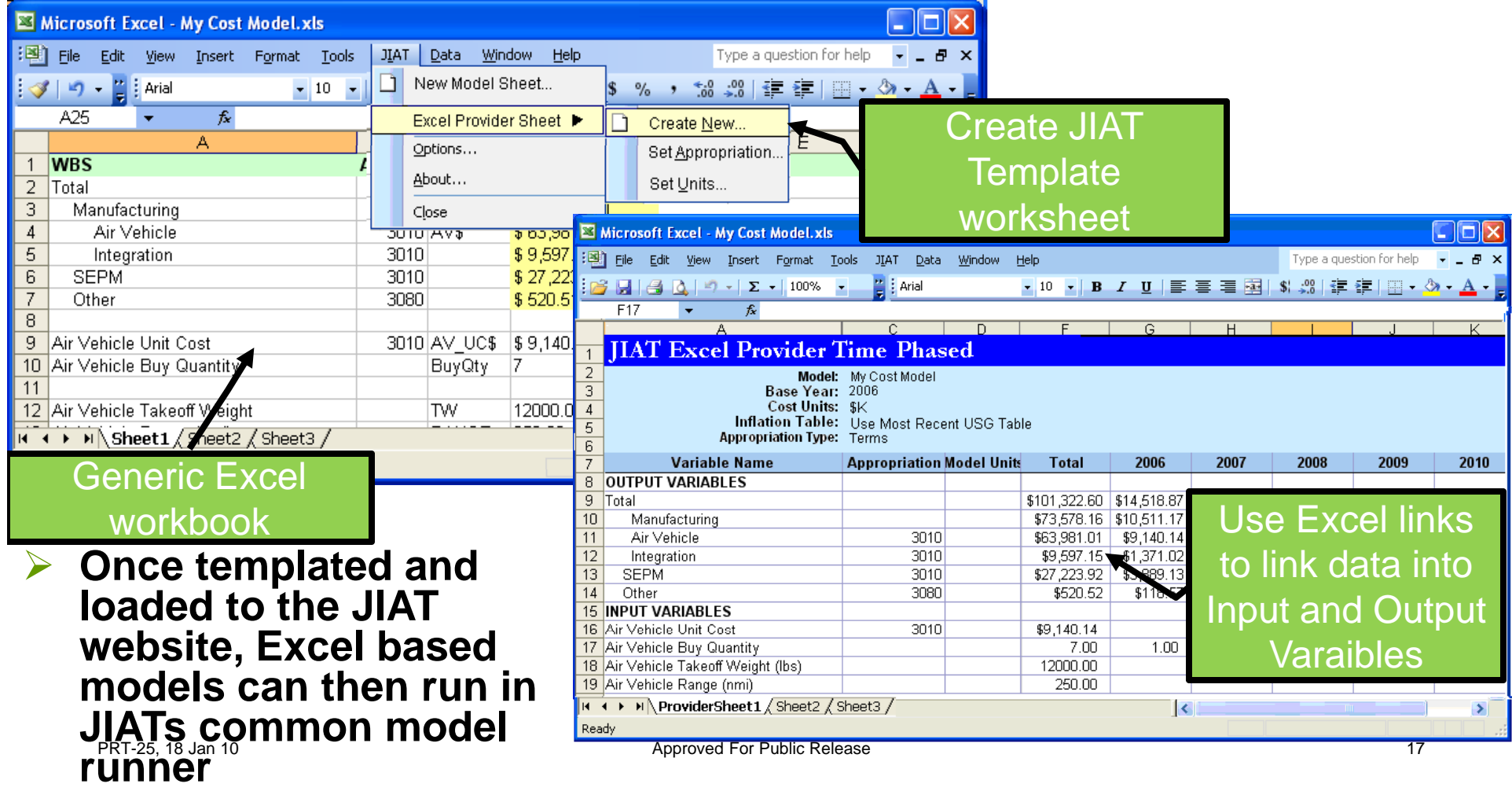

### Pull JIAT Hosted CERs into ACE

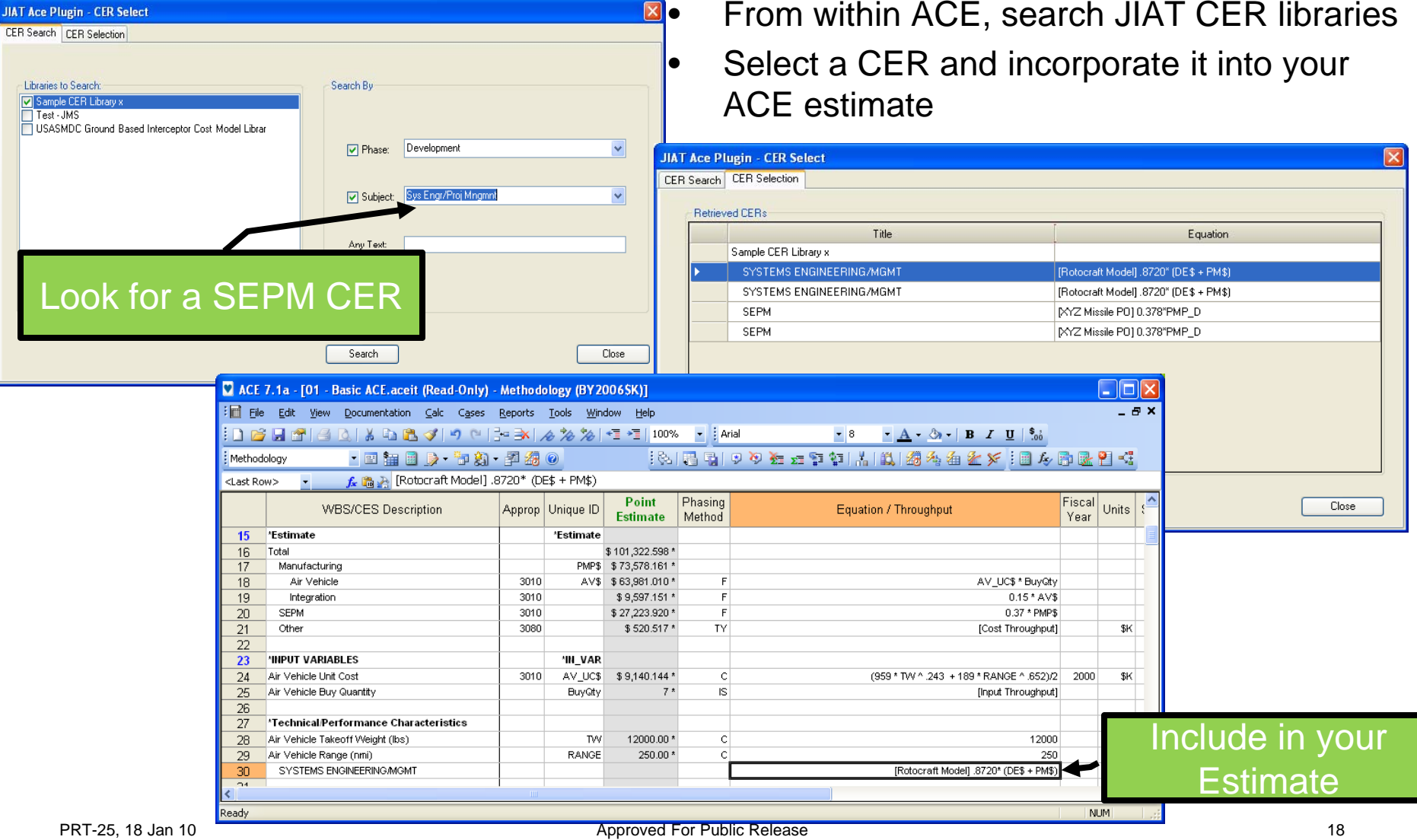

### Pull JIAT Session Cases into ACE

•

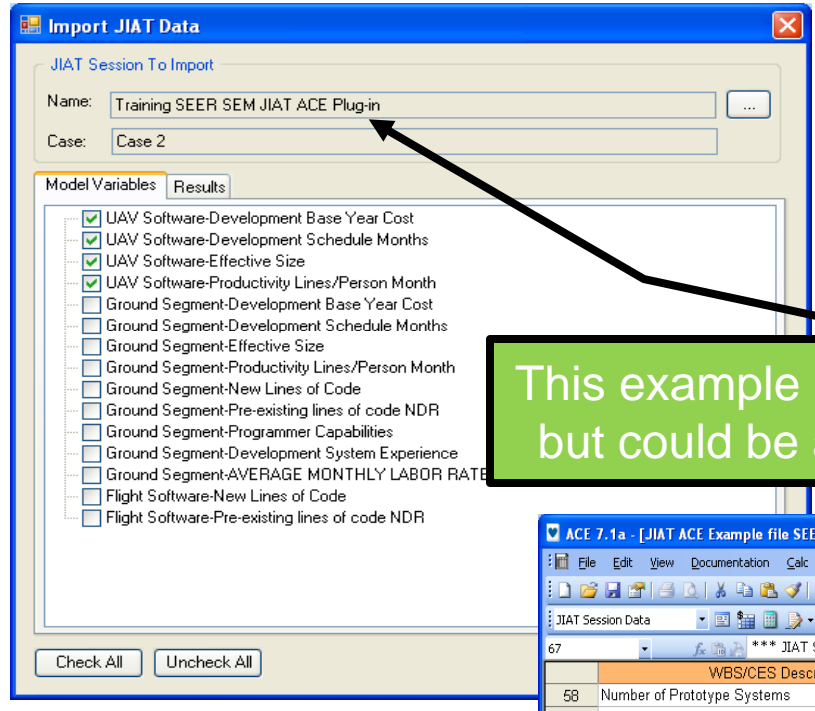

• Advantage with JIAT is that you don't need to have SEER-SEM on your computer

- The results from your JIAT sessions on the web for any model can be pulled into your ACE session
- $\bullet$  This is an area for future expansion as more engineering and modeling and simulation models are added to JIAT

#### is a SEER-SEM model an engineering model

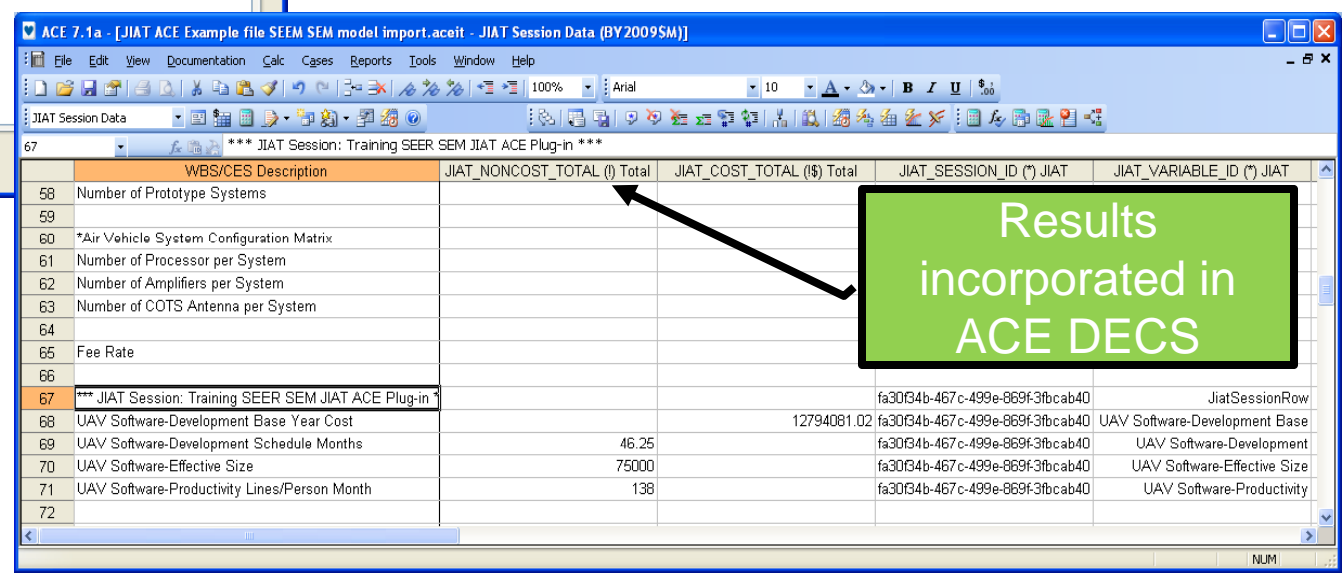

## JIAT Model Sequencing

- ¾ **Build a larger estimating model from a series of existing smaller models**
- ¾Input feeds for each model in the sequence may be mapped to other **model inputs or outputs that have been generated earlier in the sequence**

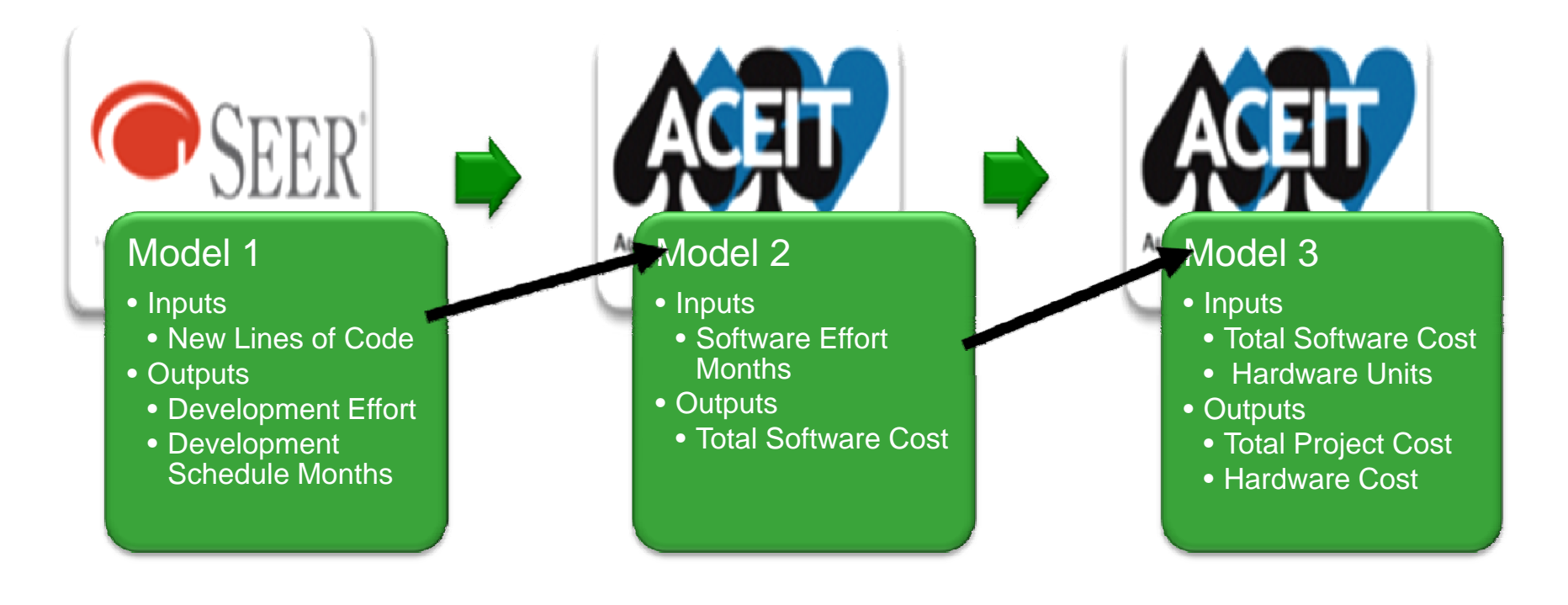

#### JIAT Model Sequencing ¾ **Setting up the Model Sequence**

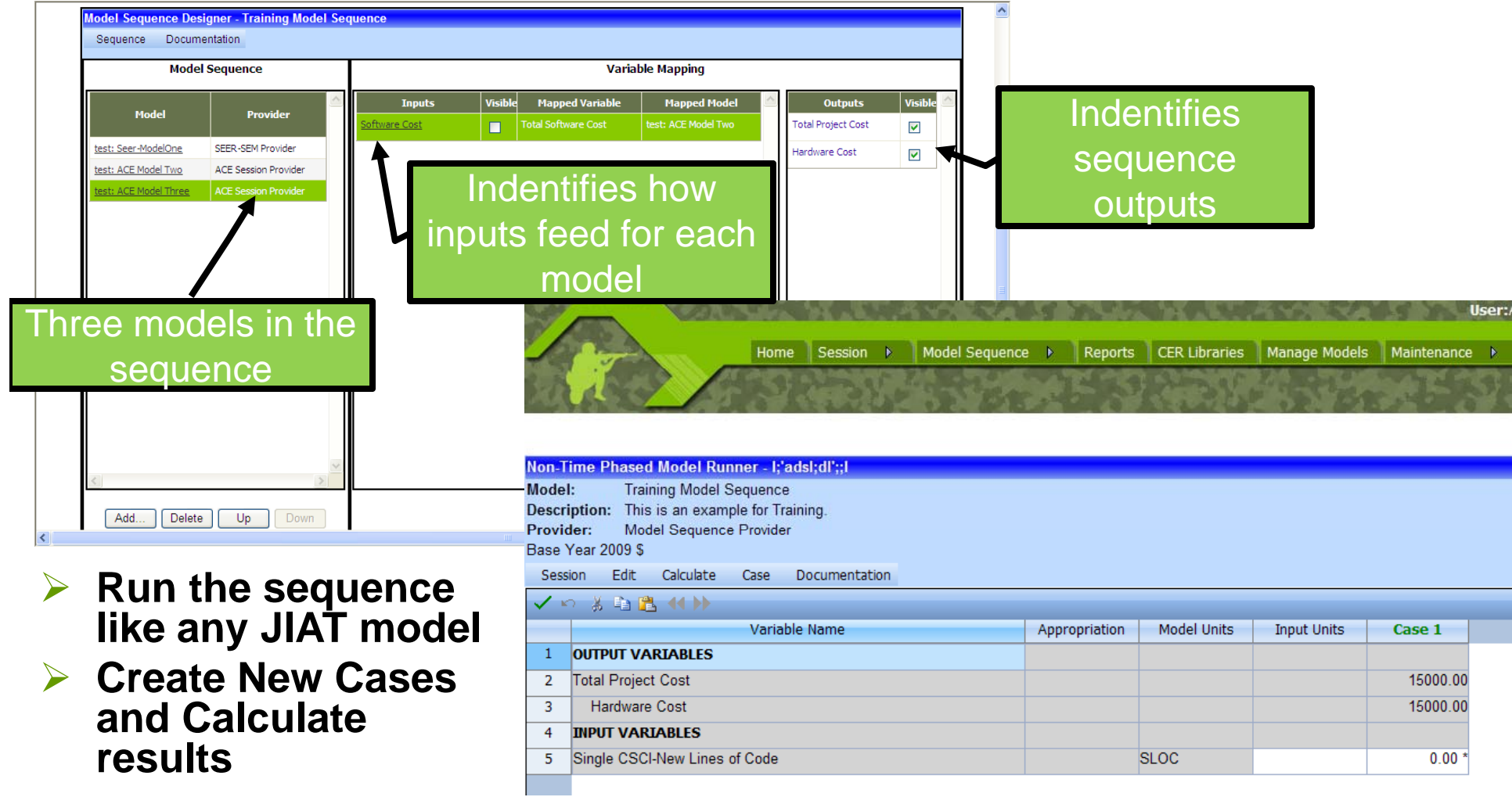

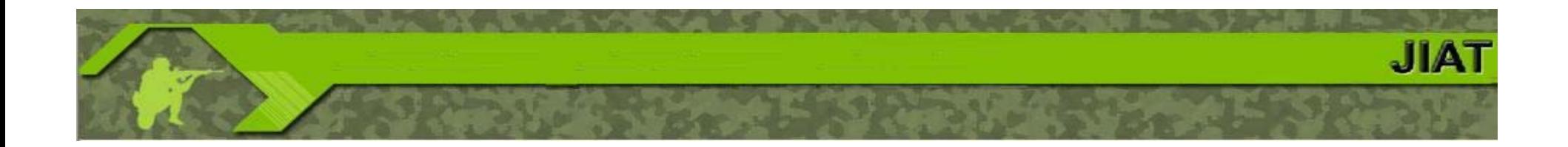

## JIAT Benefits and Visior

### *Promoting JIAT's Future Growth*

- ¾As JIAT moves forward we are plannin g to:
	- ¾ Involve other Services and agencies across the federal government
	- ¾Include engineering design models
	- $\blacktriangleright$ Expand to integrate modeling and simulation tools
	- ¾ $\triangleright$  We are looking for assistance with identifying potential providers

 $JIA^2$ 

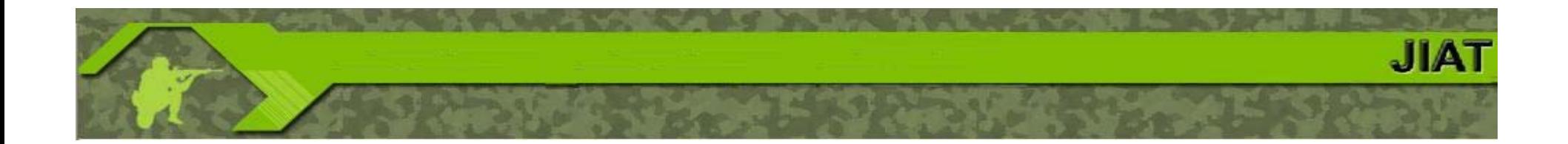

## Questions?